## $,$  tushu007.com

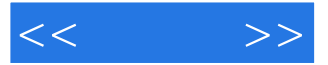

 $<<$  >>

- 13 ISBN 9787030315601
- 10 ISBN 703031560X

出版时间:2011-7

页数:238

PDF

更多资源请访问:http://www.tushu007.com

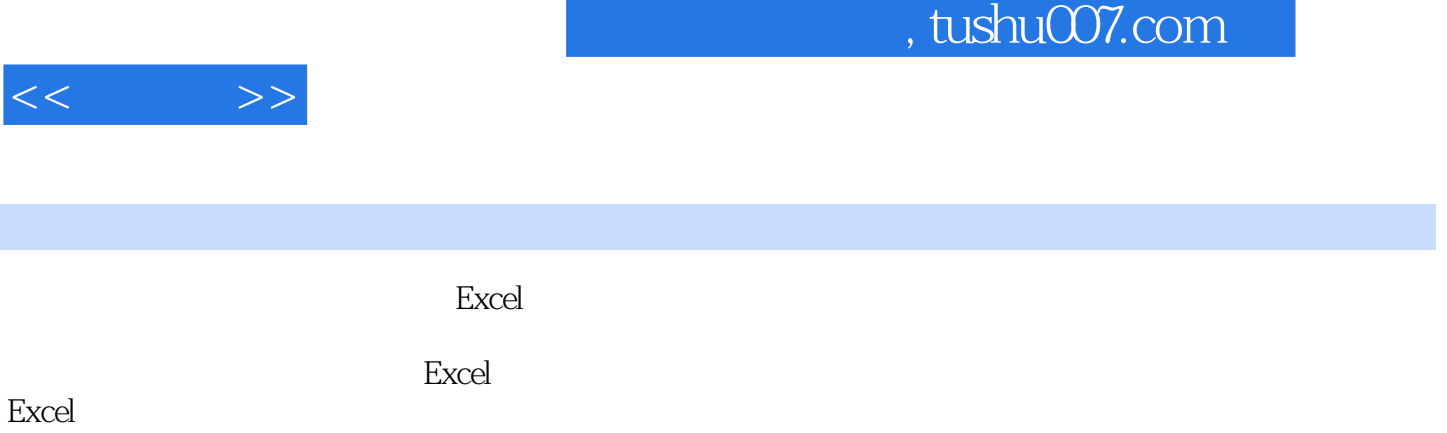

 $\,$  Excel  $\,$ 

 $,$  tushu007.com

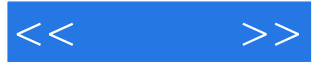

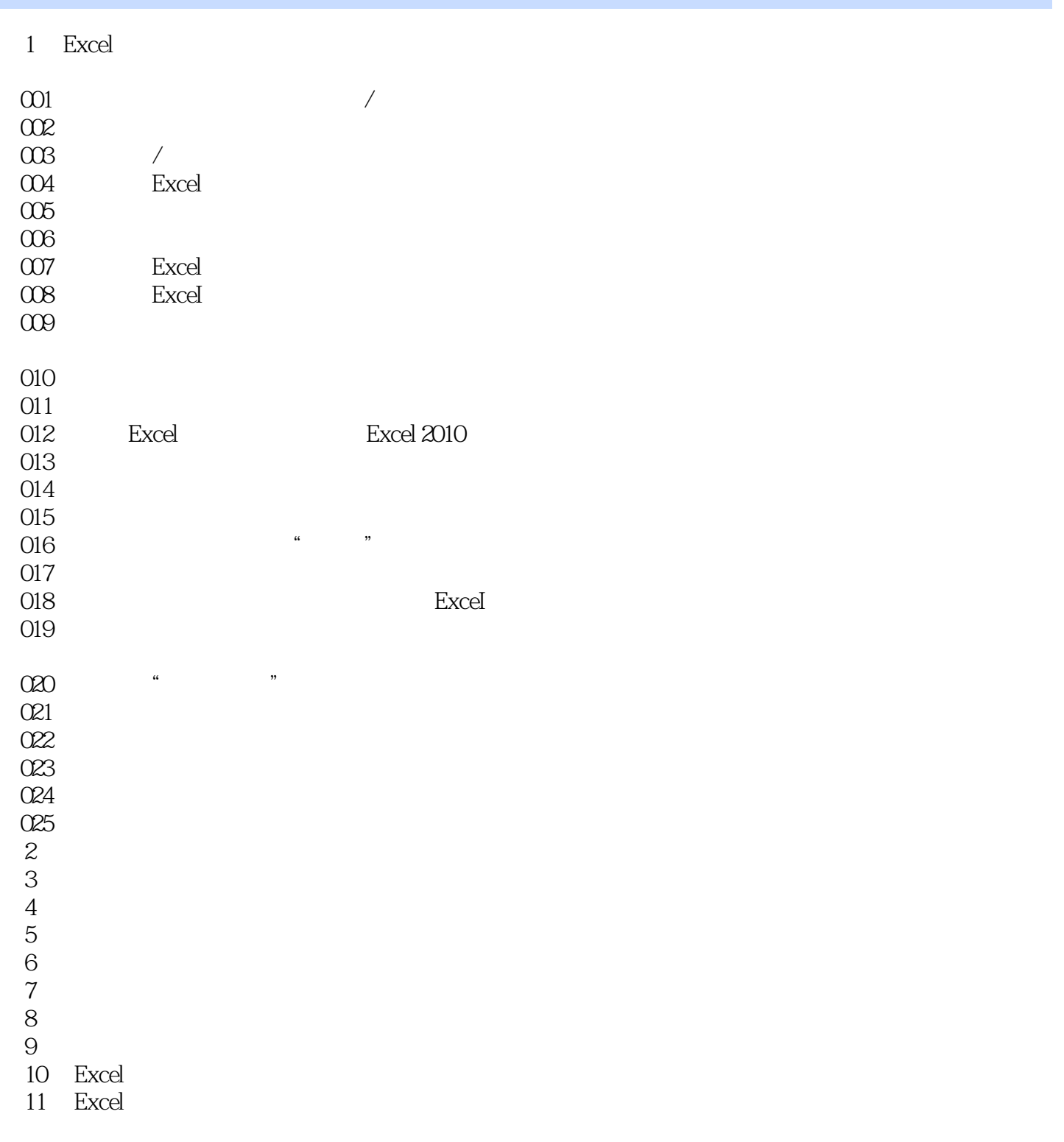

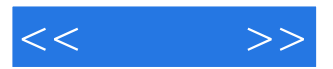

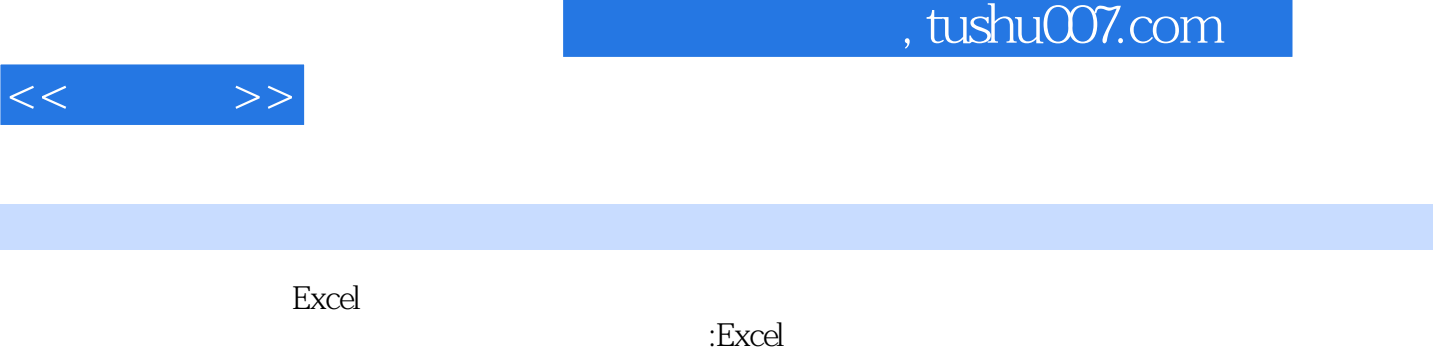

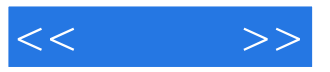

本站所提供下载的PDF图书仅提供预览和简介,请支持正版图书。

更多资源请访问:http://www.tushu007.com